# **SKRIPSI**

# **IMPLEMENTASI NATURAL LANGUAGE PROCESSING PADA FITUR CHATBOT DI WEBSITE SEWA STUDIO DI PERUM**

# **PRODUKSI FILM NEGARA (PFN)**

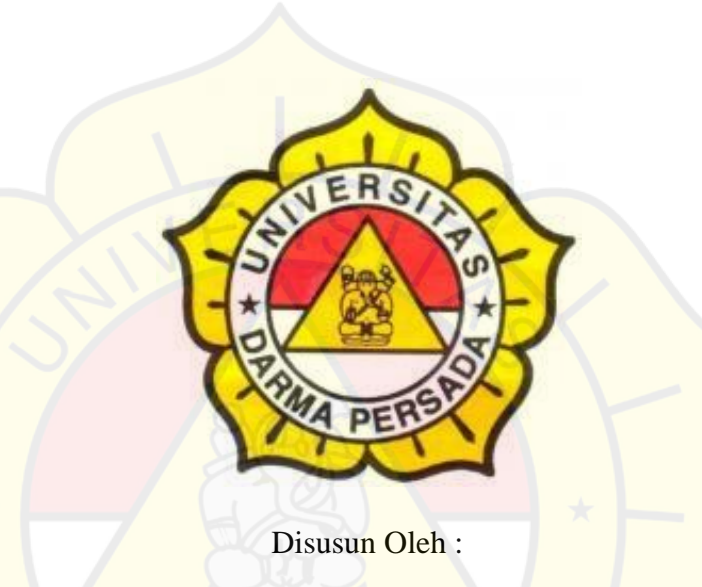

RAKA KAKA PRADITYA

2018230200

# **PROGRAM STUDI TEKNOLOGI INFORMASI**

# **FAKULTAS TEKNOLOGI**

# **UNIVERSITAS DARMA PERSADA**

# **JAKARTA**

**2022**

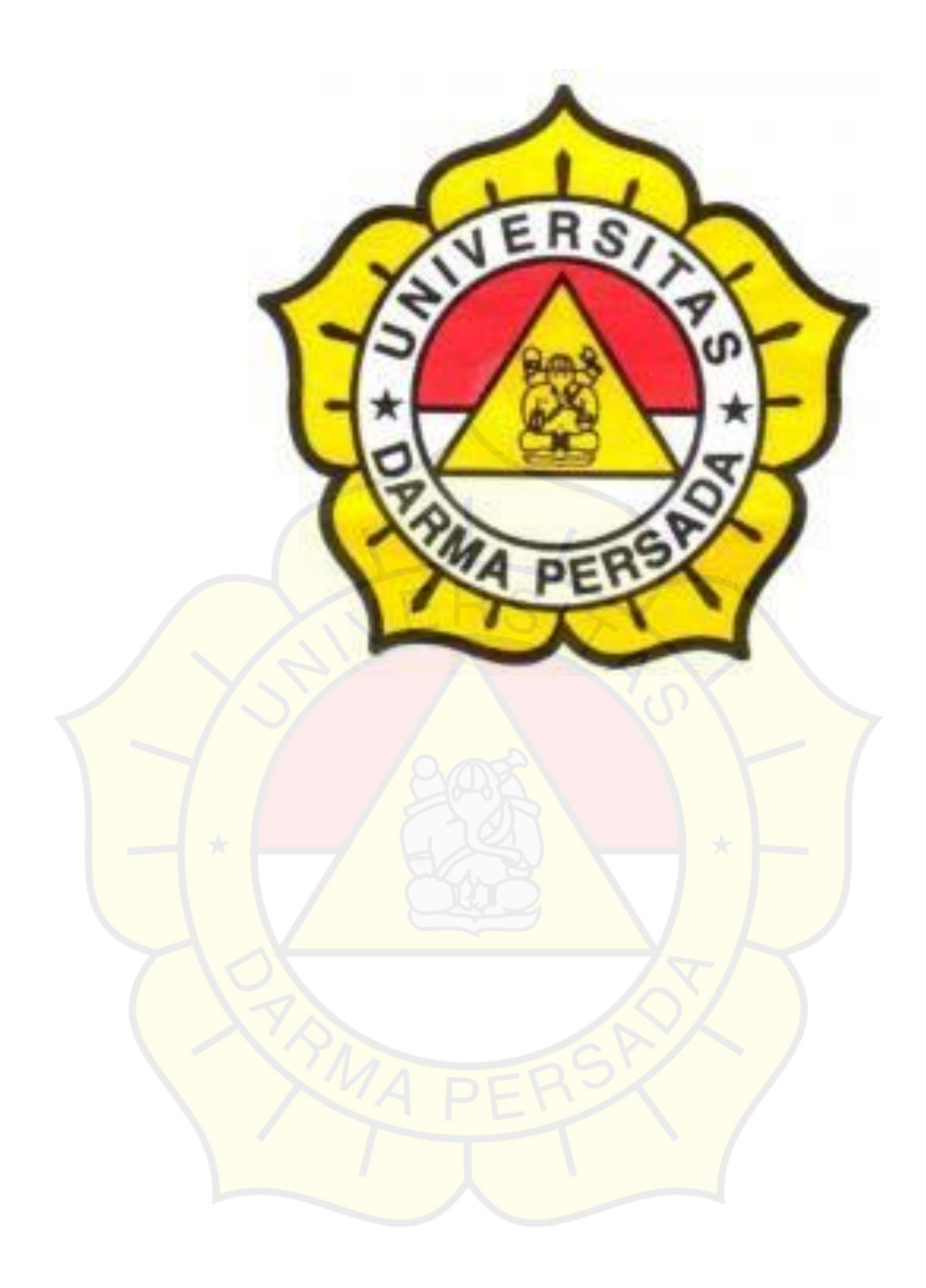

**TEKNOLOGI INFORMASI**

**UNIVERSITAS DARMA PERSADA**

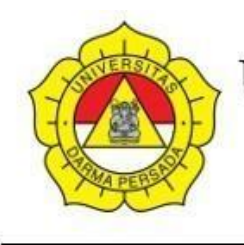

# UNIVERSITAS DARMA PERSADA

Jl. Taman Malaka Selatan, Pondok Kelapa, Jakarta Timur, Indonesia 13450 Telp. (021) 8649051, 8649053, 8649057 Fax. (021) 8649052 E-mail : humas@unsada.ac.id Home page : http//www.unsada.ac.id

#### **LEMBAR PERBAIKAN**

#### **SIDANG SKRIPSI**

Nama : Raka Kaka Praditya

Nim : 2018230200

Fakultas / Jurusan : Teknik / Teknologi Informasi

Tanggal : 16 Agustus 2022

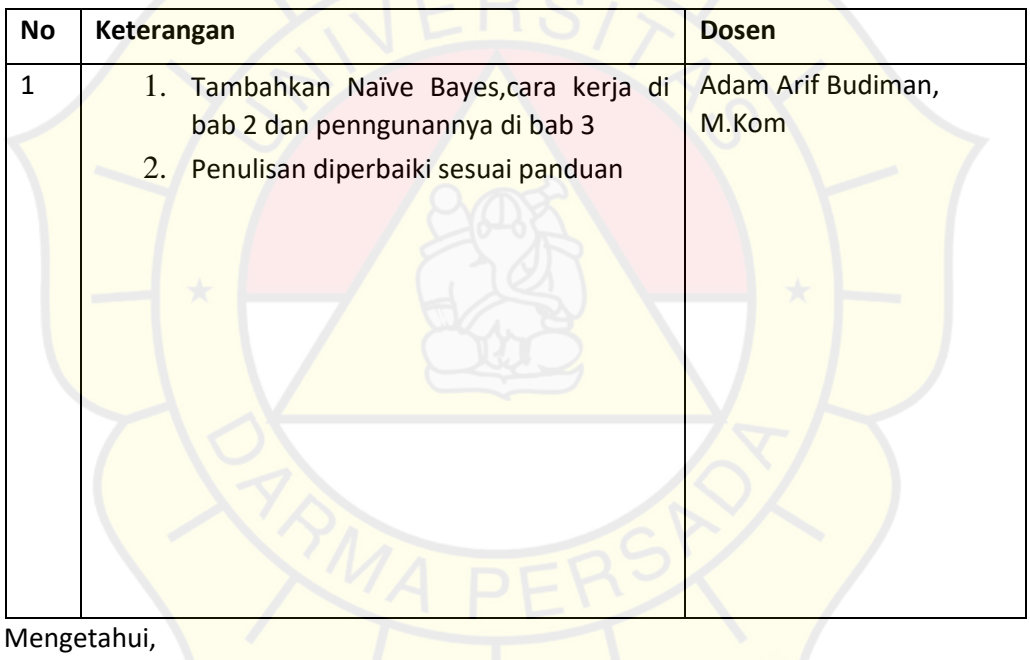

Kajur Teknologi Informasi

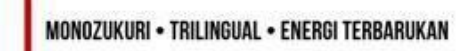

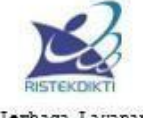

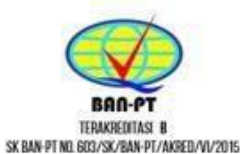

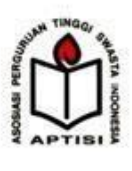

Lembaga Layanan Pendidikan Tinggi

#### **LEMBAR BIMBINGAN**

#### LOGBOOK

#### SKRIPSI

#### PROGRAM STUDI TEKNOLOGI INFORMASI

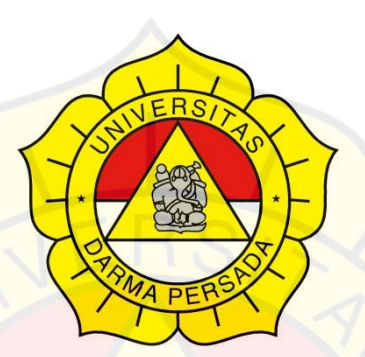

NAMA : Raka Kaka Praditya

NIM : 2018230200

DOSEN PEMBIMBING : Andi Susilo, MTI

#### **FAKULTAS TEKNIK**

#### **UNIVERSITAS DARMA PERSADA**

## **JAKARTA**

# LOGBOOK PELAKSANAAN SKRIPSI

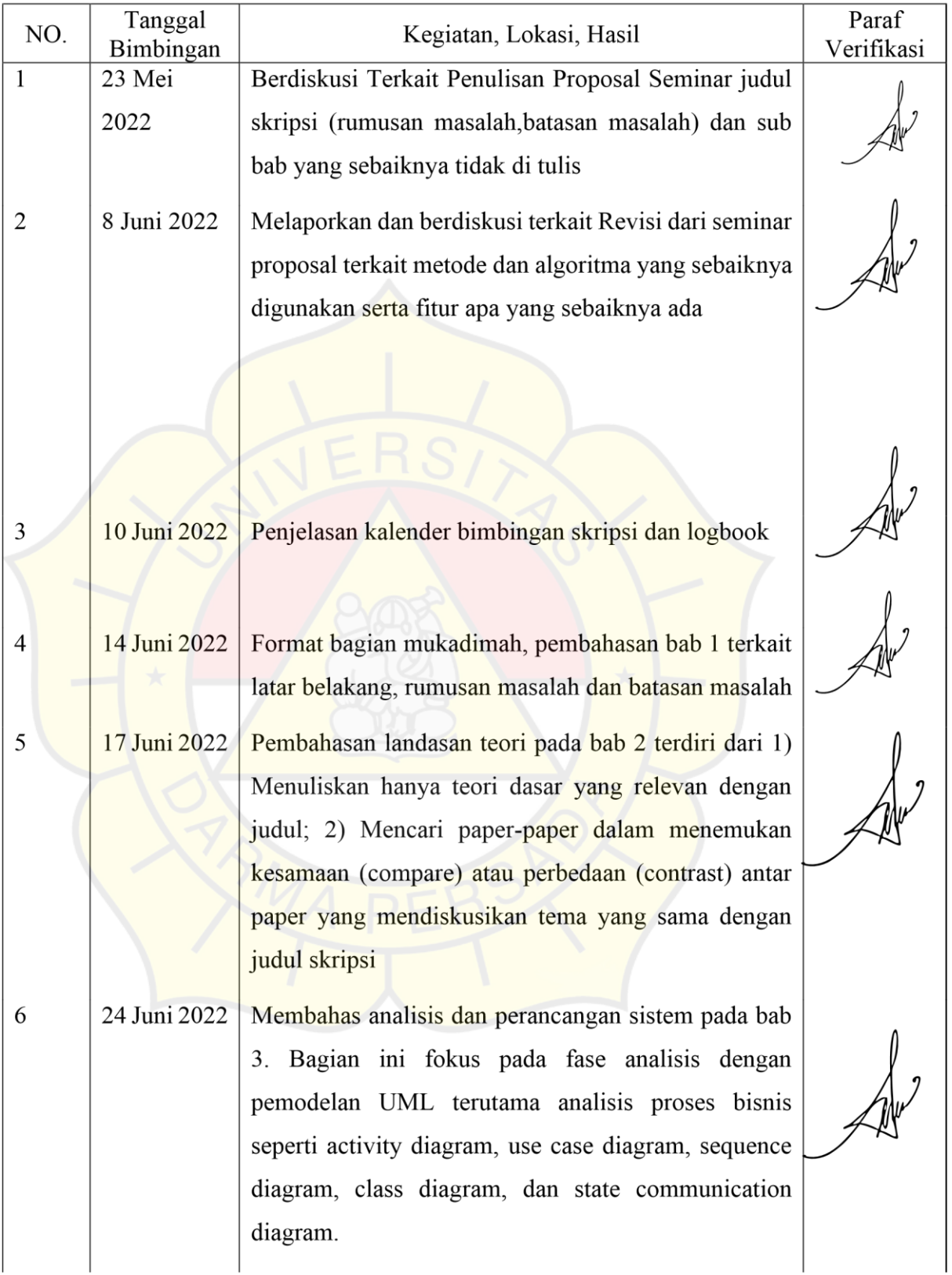

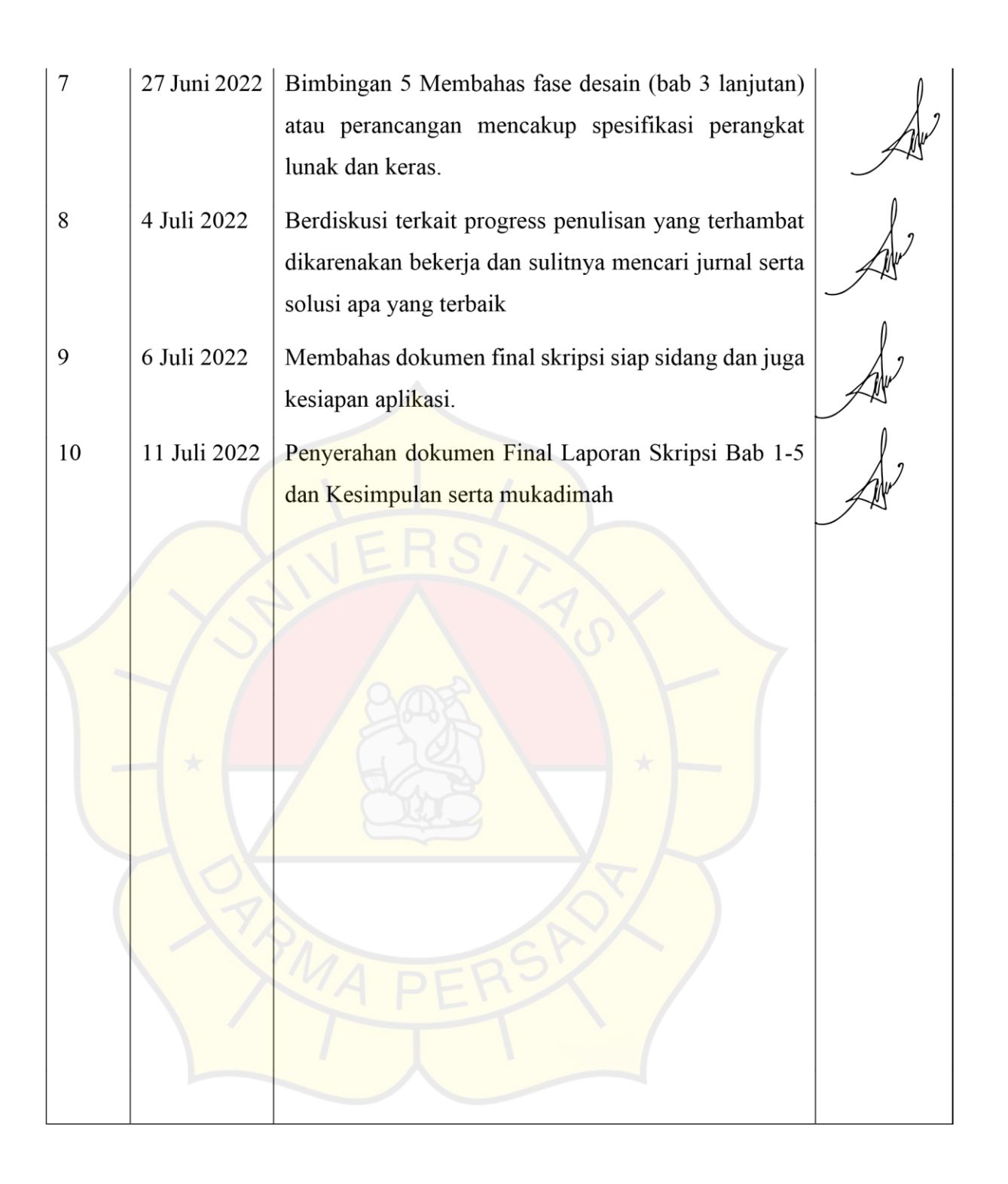

#### **LEMBAR PERNYATAAN**

Saya yang bertanda tangan dibawah ini :

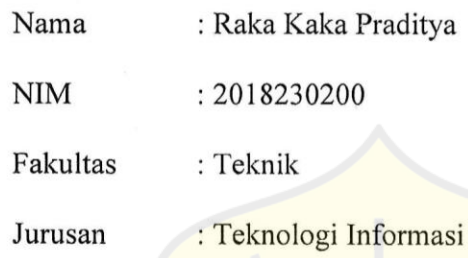

Menyatakan bahwa Laporan Tugas Akhir ini saya susun sendiri berdasarkan hasil peninjauan, penelitian lapangan, wawancara serta memadukannya dengan bukubuku, literature atau bahan-bahan referensi lain yang terkait dan relevan di dalam penyelesaian Laporan Skripsi ini.

Demikian pernyataan ini penulis buat dengan sesungguhnya

Jakarta, 10 Juli 2022 7903DAKX071905768

Raka Kaka Praditya

#### **LEMBAR PENGESAHAN**

Penerapan Implementasi Natural Language Processing Pada Fitur Chatbot di Website Sewa

Studio di Perum Produksi Film Negara (PFN)

Disusun oleh :

Nama : Raka Kaka Praditya

NIM : 2018230200

Ilham Lingga Agatha

Pembimbing Lapangan

Andi Susilo, MTI.

Pembimbing Laporan

Adam Arif Budiman, S.T., M. Kom.

Kajur Teknologi Informasi

#### **LEMBAR PENGUJI SKRIPSI**

Laporan SKRIPSI yang berjudul :

"Penerapan Implementasi Natural Language Processing Pada Fitur Chatbot di Website Sewa

Studio di Perum Produksi Film Negara (PFN) " ini telah ujikan pada tanggal

Timor Setiyaningsih, MTI

Penguji 1 Penguji 2

Adam Arif Budiman, M.Kom

Penguji 3

<sub>)m</sub>

#### **KATA PENGANTAR**

*Dengan ini saya ucapkan banyak terima kasih kepada pihak yang sudah mendukung saya, karya tulis ini saya persembahkan kepada :*

*Eko dan Mutiara Febria selaku kedua orang tua tercinta dengan segala kesabaran dan keikhlasan yang selalu mengiringi langkah dalam hidup saya, dukungan, nasehat, motivasi, serta do'a yang tak kunjung usai selalu diberikan kepada saya sehingga saya bisa sampai pada titik ini terutama menyelesaikan jenjang pendidikan sarjana saya.*

*Teman-teman seperjuangan yang dengan senang hati selalu mendukung serta membantu hari-hari saya selama proses pengerjaan skripsi.*

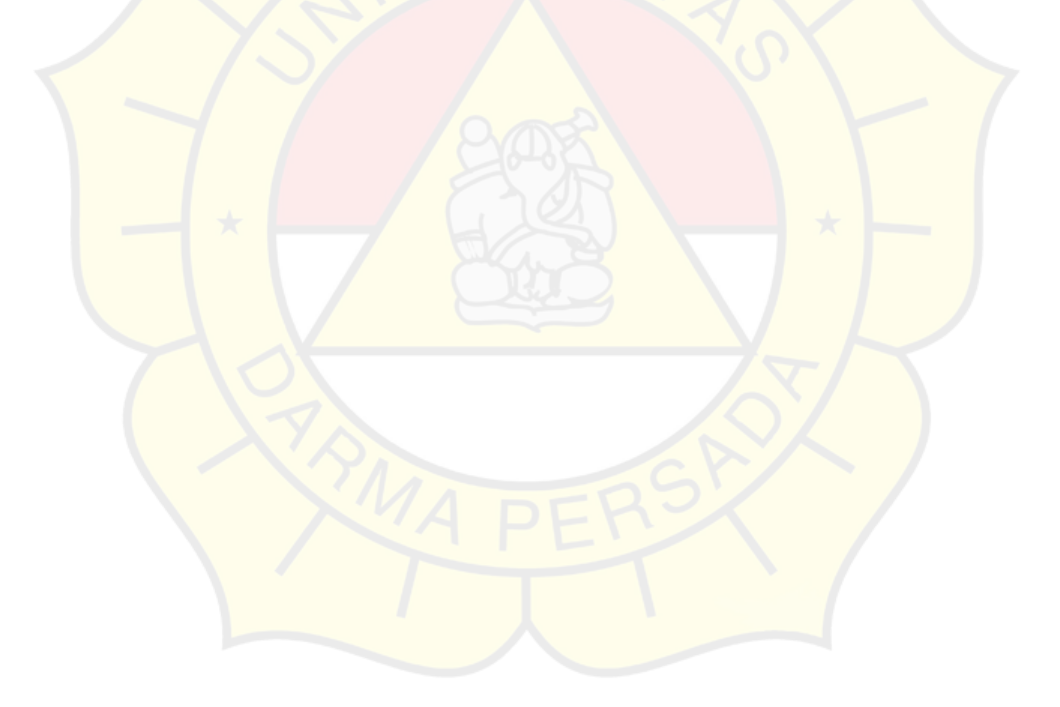

Puji syukur atas kehadirat Allah *Subhanahu Wa Ta'ala*, yang senantiasa memberikan perlindungan serta melimpahkan rahmat, taufik, dan hidayah-Nya kepada penulis sehingga dapat menyelesaikan skripsi dengan judul " Implementasi Natural language Processing Pada Fitur Chatbot Di Website Sewa Studio di Perum Produksi Film Negara" Tak lupa, shalawat serta salam kepada senantiasa tercurahkan kepada junjungan kita, Baginda Nabi Muhammad Shalallahu 'Alaihi Wasallam. Dalam proses penyusunan skripsi ini tentunya tak lepas dari bantuan banyak pihak, baik itu berupa bimbingan, kritik, saran, dukungan, motivasi maupun doa dari orang-orang sekitar. Oleh karena itu, ucapan terima kasih ingin penulis sampaikan kepada :

- 1. Bapak Dr. Ade Supriatna, M.T., selaku Dekan Fakultas Teknik Universitas Darma Persada
- 2. Adam Arif Budiman, ST, M.Kom, selaku Ketua Jurusan Teknologi Informasi dan Pembimbing Akademik.
- 3. Andi Susilo, MTI, selaku dosen pembimbing yang telah mencurahkan waktunya dalam memberikan bimbingan, motivasi, nasihat dalam menyelesaikan karya ilmiah ini. Semoga Allah Subhanahu Wa Ta'ala melimpahkan Rahmat-Nya kepada beliau sekeluarga.
- 4. Seluruh Dosen Teknologi Informasi Universitas Darma Persada yang selama ini memberikan ilmu pengetahuan dan bimbingannya, semoga ilmu yang beliau berikan bermanfaat selamanya.
- 5. Teman-teman Jurusan Teknologi Informasi Universitas Darma Persada.
- 6. Sahabat-sahabatku Yoga Wahyudi, Tifanny, Nisa Legian, Helda Noor F, Devo Muhammad Virgiawan, Ilham Lingga Agatha, Ihsan Chairdiansyah , Syafitri Dwi Rahmawaty, Sofyan, Rimdi, Ayu Victoria Rebecca. Yang telah banyak membantu saya dengan memberikan doa, serta dukungan semangat sehingga saya dapat menyelesaikan tugas terakhir saya sebagai mahasiswa.

7. Seluruh Karyawan Perum Produksi Film Negara yang selalu memberikan bimbingan di lapangan serta memberikan data dan informasi yang dibutuhkan.

Saya menyadari bahwa skripsi ini masih jauh dari kata sempurna karena keterbatasan pengetahuan, kemampuan dan pengalaman yang dimiliki. Oleh karena itu, kritik dan saran dari semua pihak yang membangun selalu saya harapkan demi perbaikan yang lebih baik dikemudian hari. Akhir kata semoga penulisan skripsi ini dapat memberikan manfaat bagi penulis sendiri maupun para pembacanya.

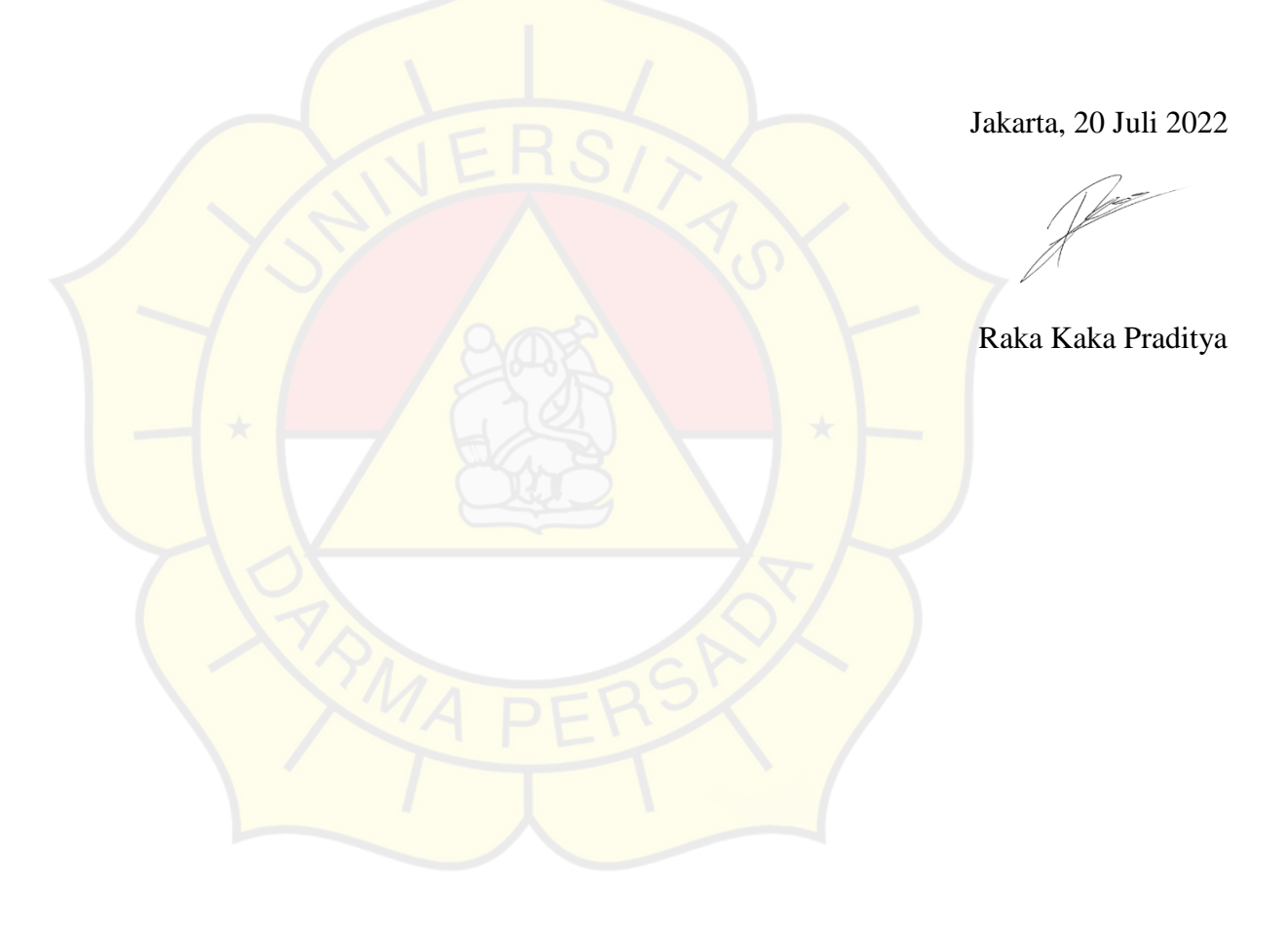

#### **ABSTRAK**

Studio yang merupakan kata benda dalam bahasa inggris menurut kamus Cambridge memiliki pengertian sebagai sebuah ruangan dengan perlengkapan atau alat yang khusus dimana program televisi, film, radio, atau musik direkam. Sewa studio di dalam dunia industri digital merupakan hal yang paling sering dilakukan dengan begitu penulis membuat aplikasi berbasis website untuk membantu pihak penyewa dalam mencari studio yang dapat disewa hingga proses transaksi terutama pada studio yang ada di Perum PFN, namun dengan begitu adanya aplikasi website tersebut merupakan hal yang sangat baru bagi sebagian banyak orang dengan adanya itu penulis membuat fitur chatbot dengan menggunakan metode klasifikasi dan *string matching*  untuk membantu pengunjung website yang bingung dalam menjalankan aplikasi tersebut dengan memberikan jawaban dari pertanyaan yang diajukan oleh para penyewa melalui fitur *Chatbot*

**Kata Kunci :** Studio,Sewa,PFN,*Chabot*,klasifikasi,*String Matching*

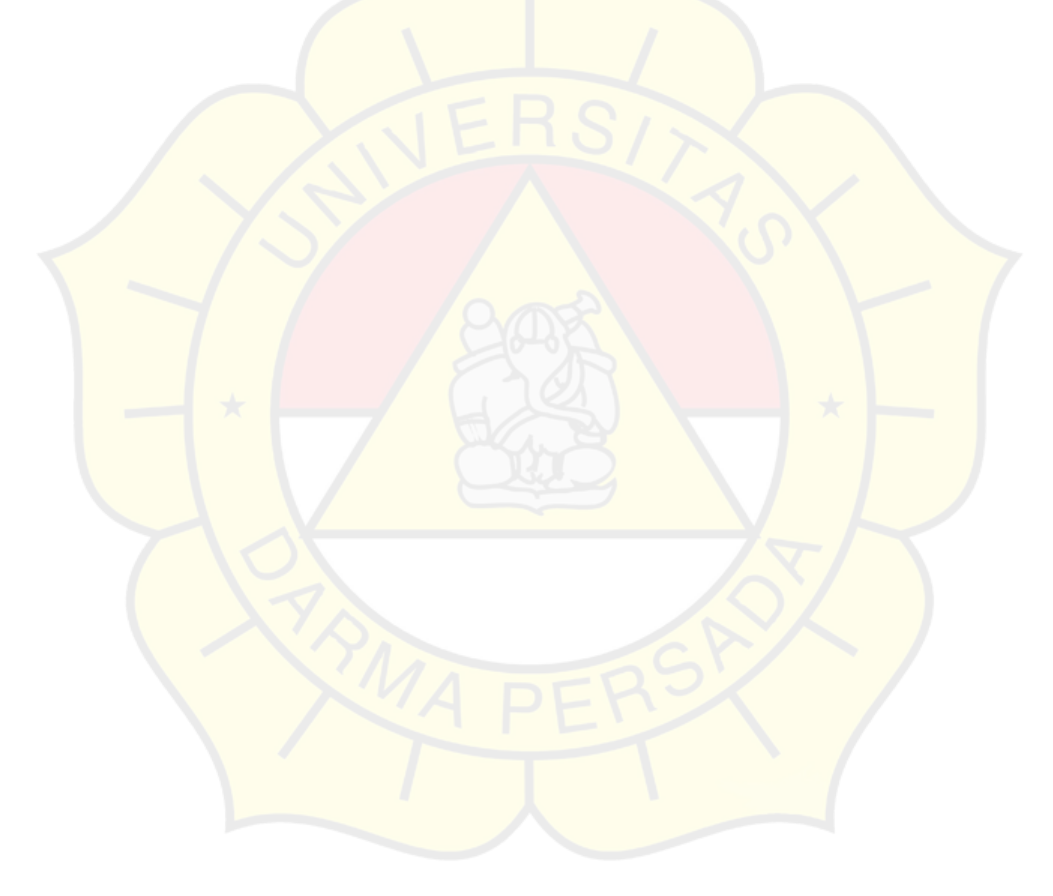

#### **DAFTAR ISI**

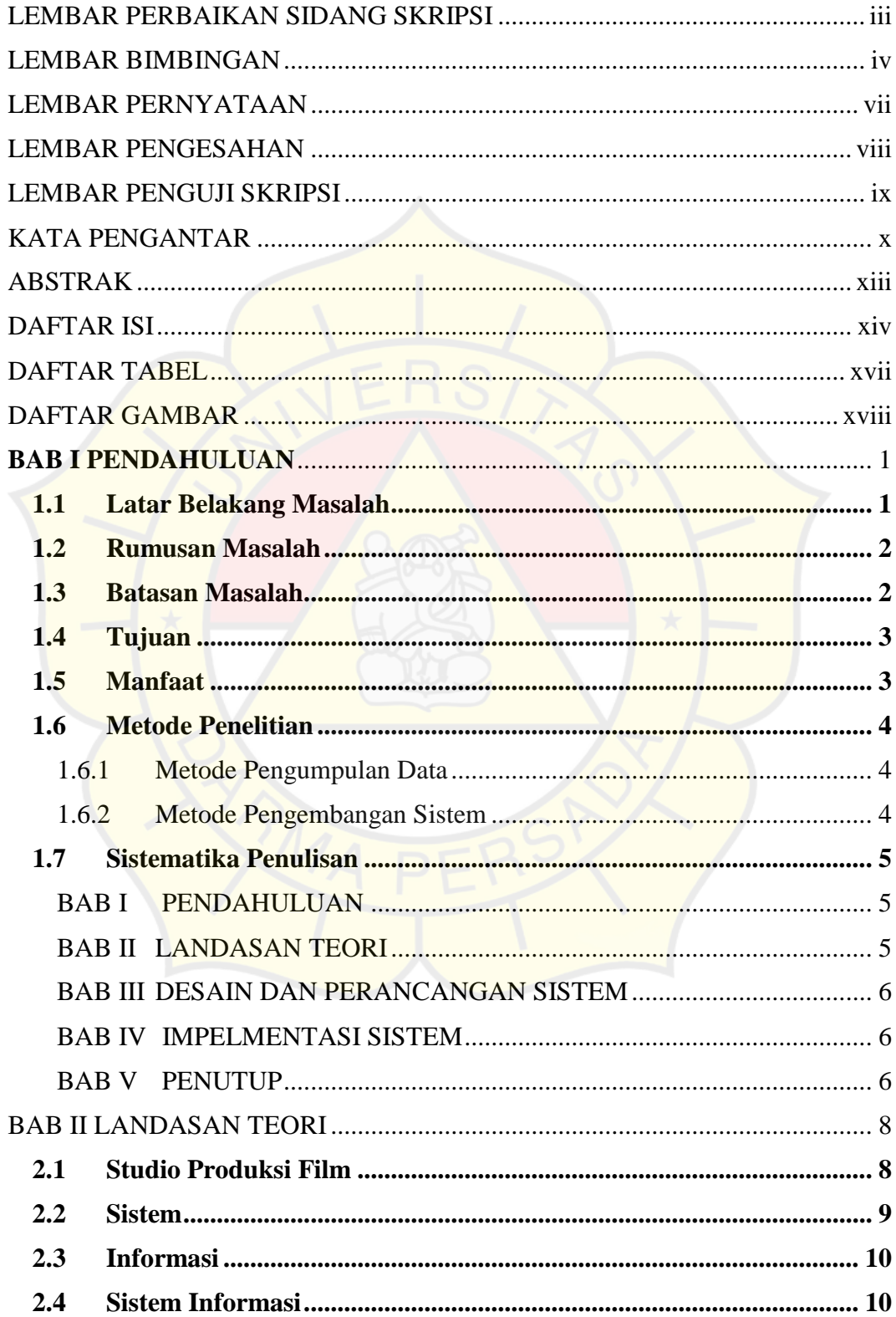

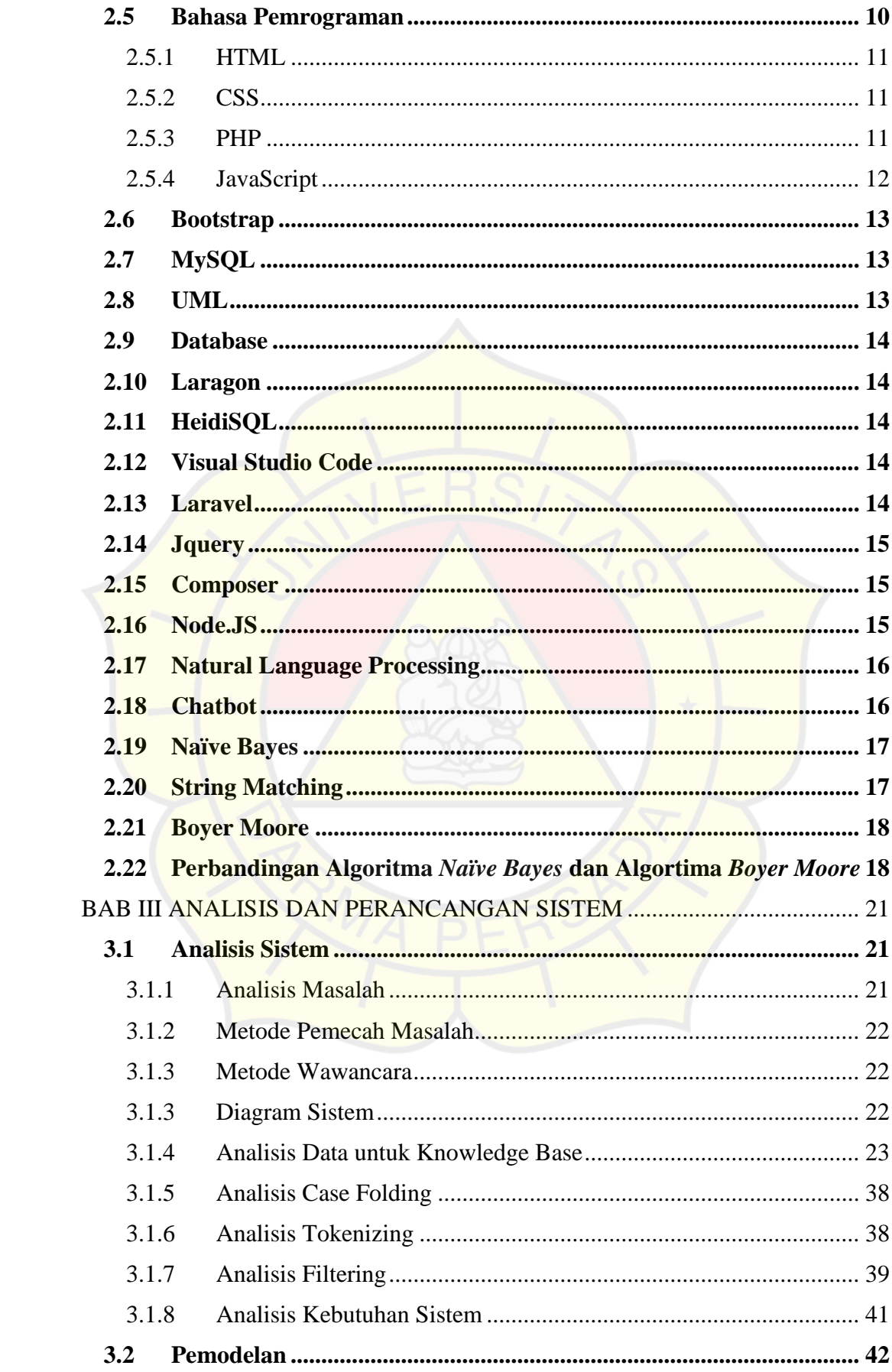

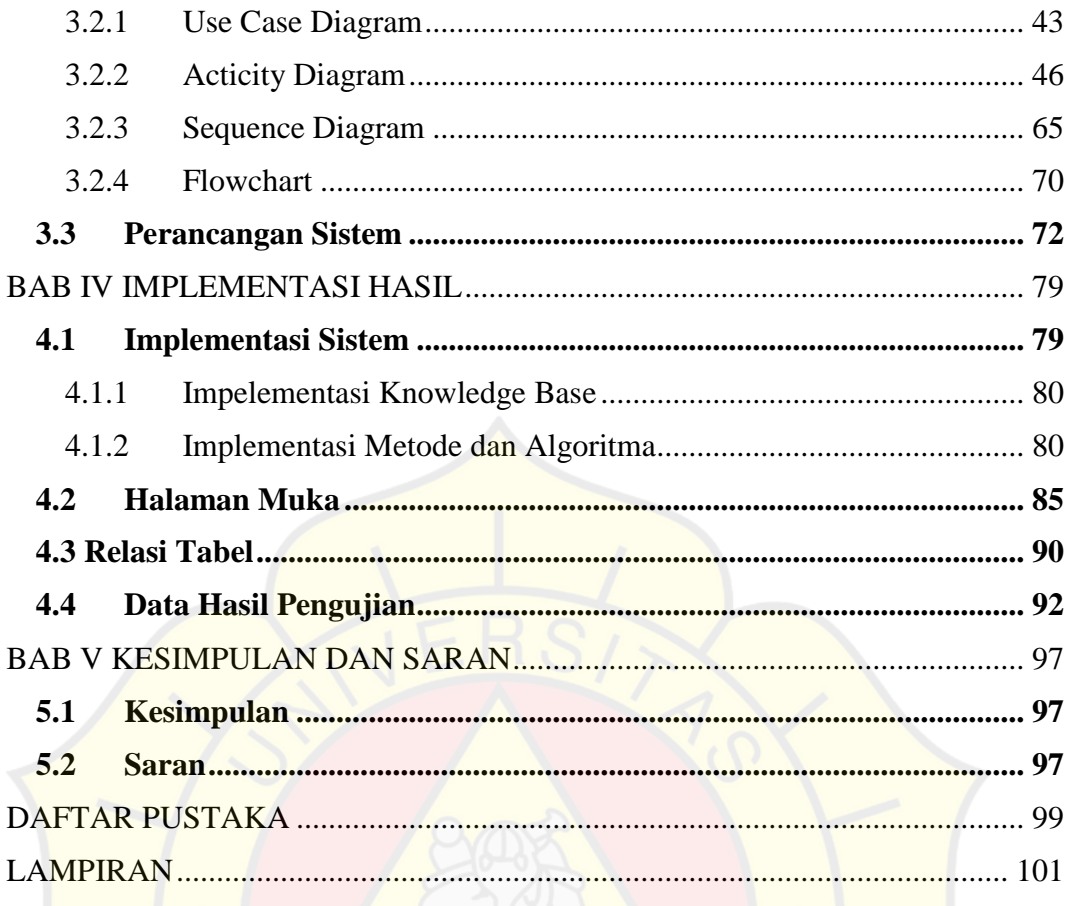

## **DAFTAR TABEL**

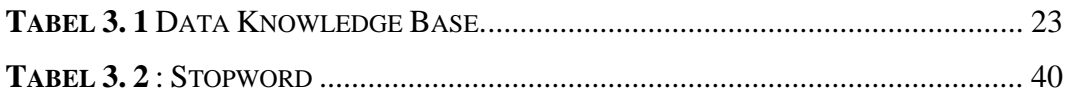

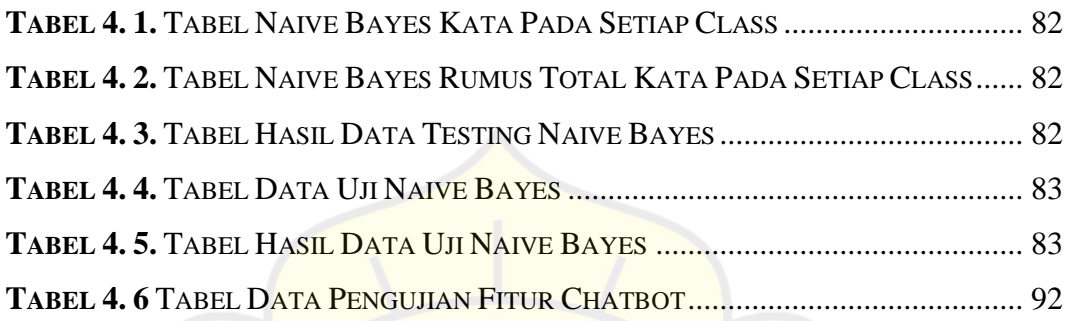

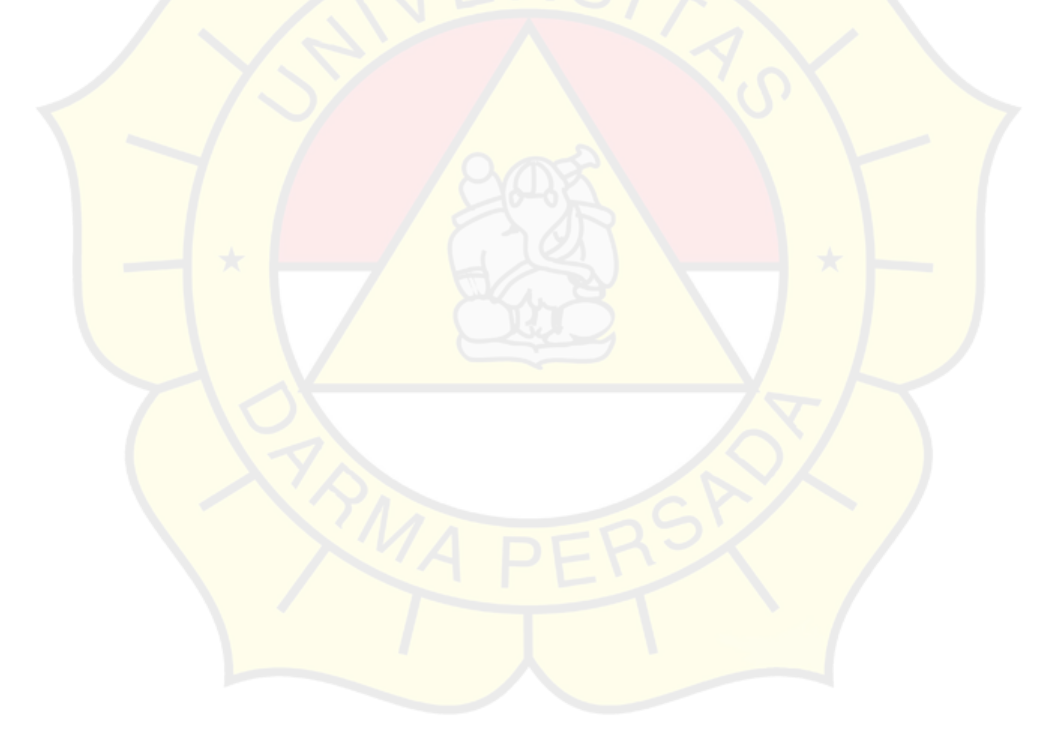

#### **DAFTAR GAMBAR**

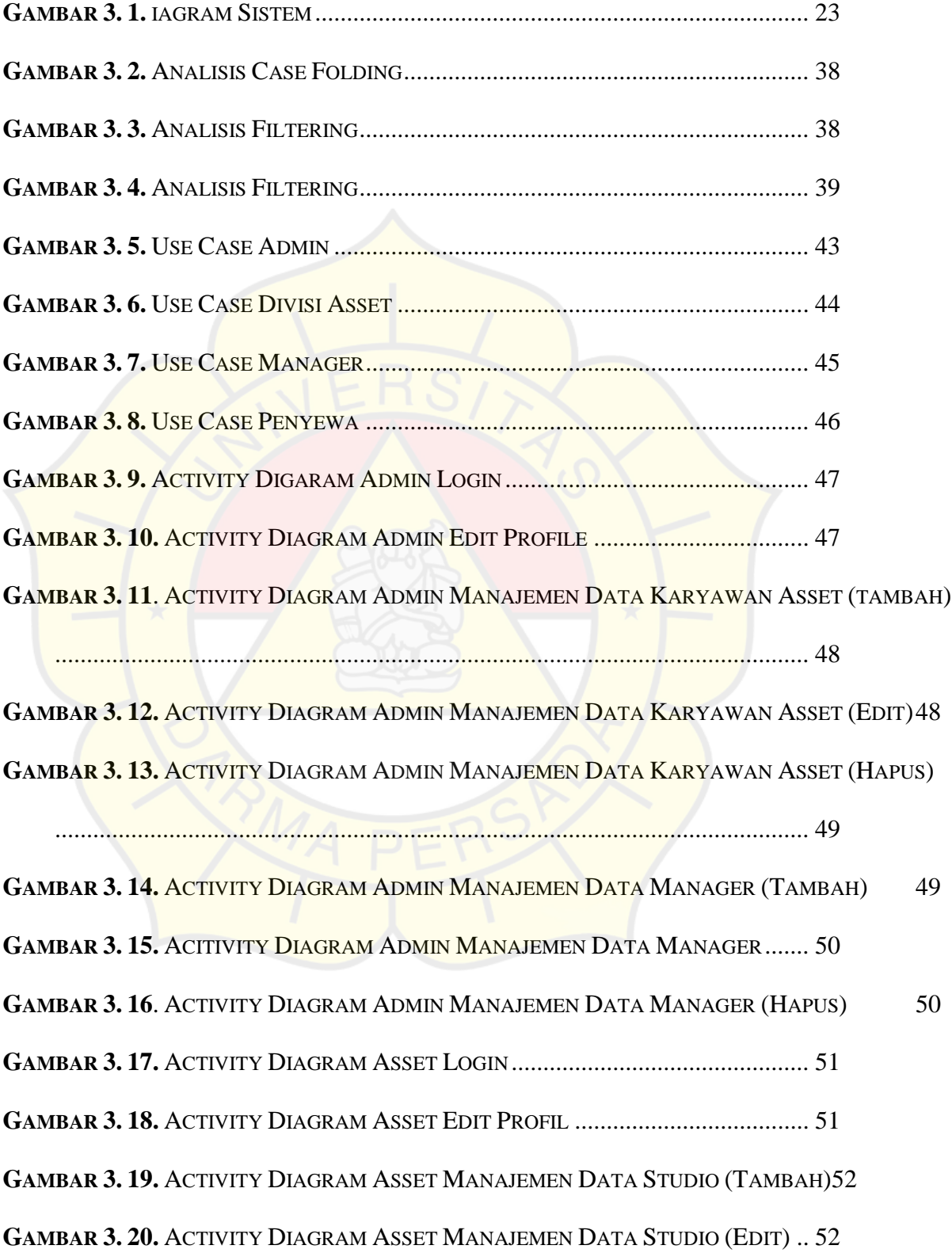

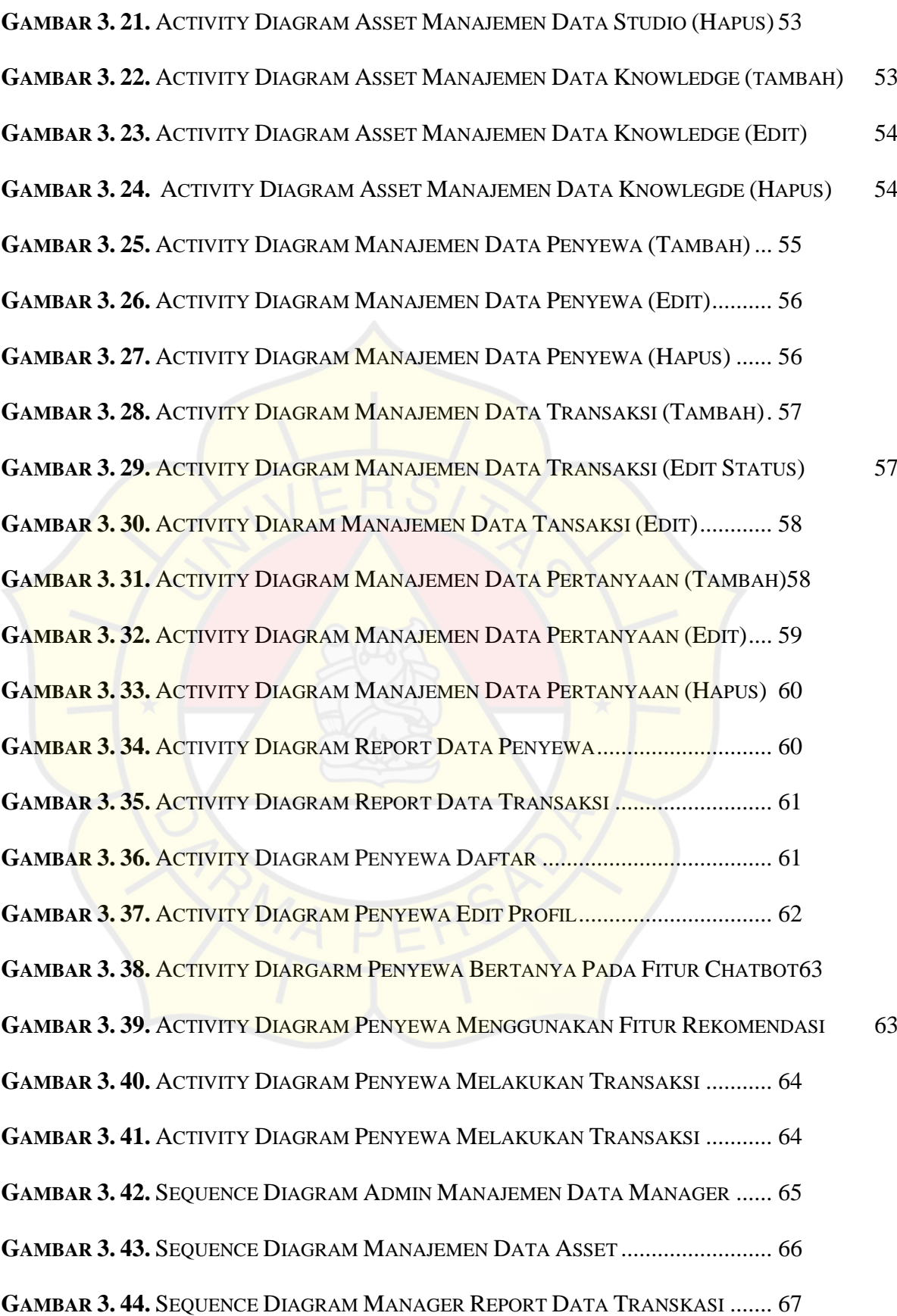

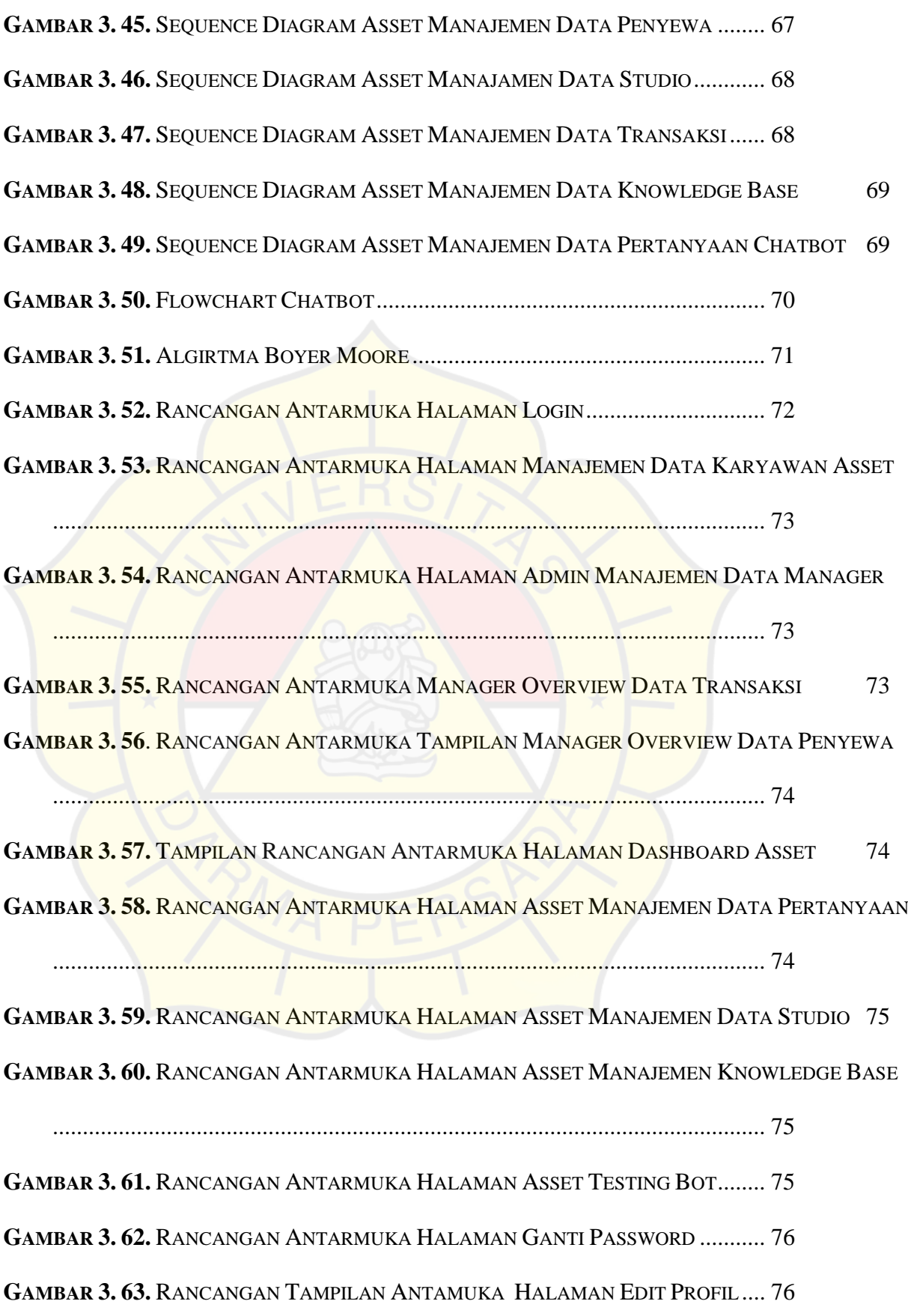

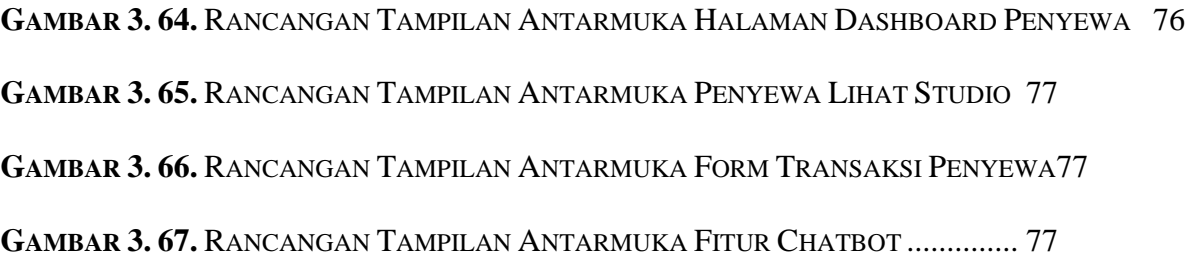

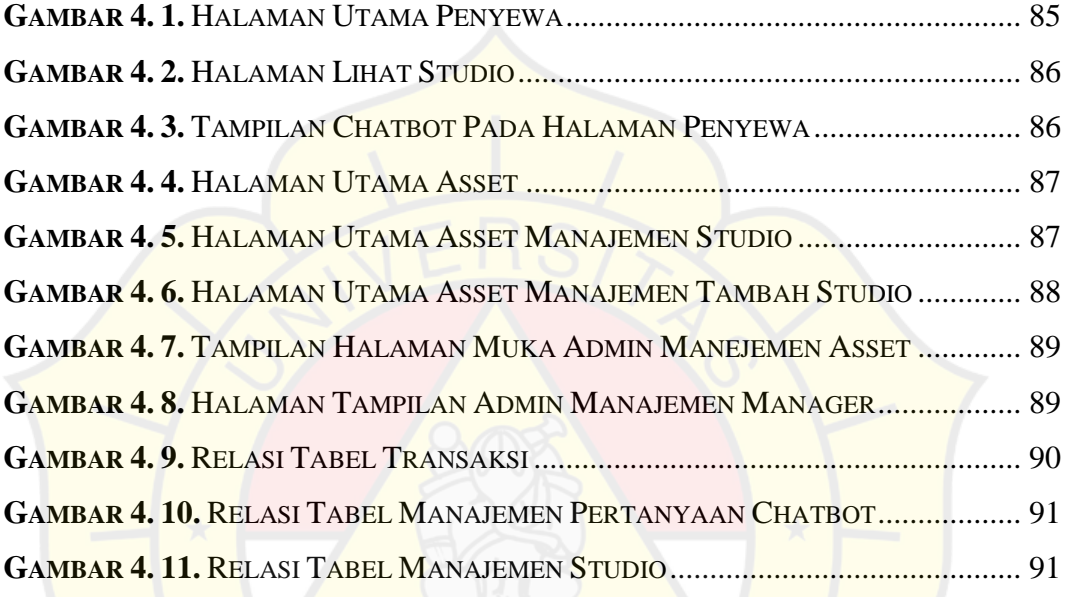